Tags: Access 2016. Con aggiornamento online libro pdf download, Access 2016. Con aggiornamento online scaricare gratis, Access 2016. Con aggiornamento online epub italiano, Access 2016. Con aggiornamento online torrent, Access 2016. Con aggiornamento online leggere online gratis PDF

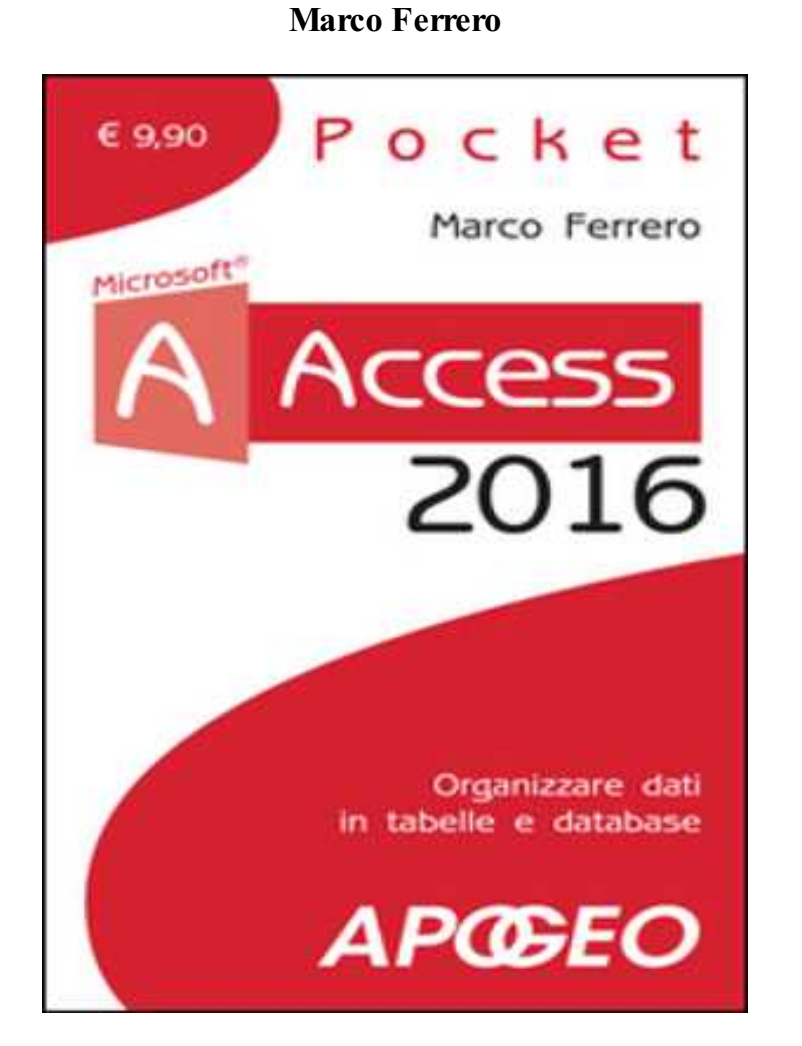

Access 2016. Con aggiornamento online PDF

Questo è solo un estratto dal libro di Access 2016. Con aggiornamento online. Il libro completo può essere scaricato dal link sottostante.

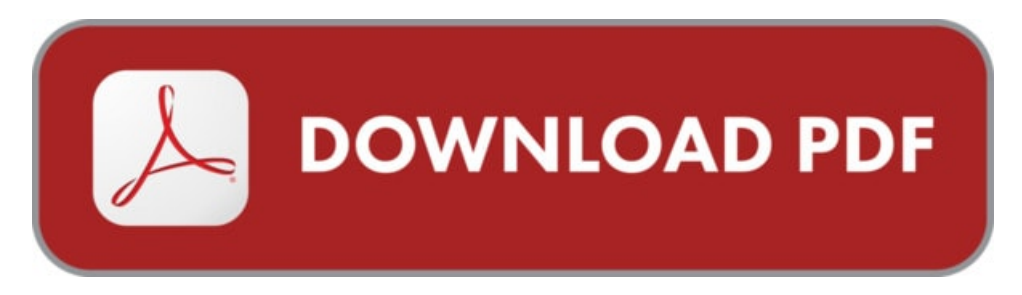

Autore: Marco Ferrero ISBN-10: 9788850333592 Lingua: Italiano Dimensione del file: 3402 KB

## DESCRIZIONE

L'informatica è sempre più presente, nelle attività lavorative come nella vita quotidiana, mentre il tempo che si può dedicare allo studio e alla formazione è sempre più ridotto. I libri della serie Pocket Apogeo rispondono alla sfida: volumi da portare con sé, brevi corsi per imparare tutto quello che serve di un linguaggio, di un sistema operativo, di un programma applicativo o di un particolare campo delle tecnologie dell'informazione e della comunicazione. Volumi compatti, dunque, ma non a scapito della qualità: la brevità è ottenuta eliminando il superfluo ed escludendo l'inessenziale, puntando invece a quanto serve veramente per avere le idee chiare e sapersi orientare. Argomenti: Scoprire gli strumenti di lavoro di Access 2016; Creare e organizzare tabelle; Inserire dati e strutturare relazioni; Interrogare il database con le query; Utilizzare maschere per migliorare l'uso del database; Visualizzare informazioni grazie ai report. Scarica il capitolo extra "Le macro e i moduli" http://bit.ly/apo-access16

## COSA DICE GOOGLE DI QUESTO LIBRO?

Access 2016 - Gestire i ... Le nuove opzioni di Stampa foto online di Publisher vi permettono di risparmiare tempo e forniscono risultati eccellenti.

Note sulla versione di SQL Server 2016 SQL Server ... cumulativi di SQL Server 2016 fino all'aggiornamento ... a installare contenuto online, ...

Buonasera su un computer con Office Home & Biz 2013 (32 bit) quando tento di installare l'Access 2016 appena acquistato con l'installatore online mi viene ...

## ACCESS 2016. CON AGGIORNAMENTO ONLINE

[Leggi](http://pdfmonster.space/ita/123667) di più ...